## Photoshop CS4 Download Full Product Key Product Key X64 2022

Installing Adobe Photoshop and then cracking it is easy and simple. The first step is to download and install the Adobe Photoshop software on your computer. Then, you need to locate the installation.exe file and run it. Once the installation is complete, you need to locate the patch file and copy it to your computer. The patch file is usually available online, and it is used to unlock the full version of the software. Once the patch file is copied, you need to run it and then follow the instructions on the screen. Once the patching process is complete, you will have a fully functional version of Adobe Photoshop on your computer. To make sure that the software is running properly, you should check the version number to ensure that the crack was successful. And that's it - you have now successfully installed and cracked Adobe Photoshop!

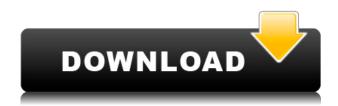

Photoshop CC is a powerful and super-fast program for professional photographers (and increasingly for video-editors). It's easy to get started, gradually more accessible as you start using the various Photoshop workflow features, and powerful enough to rival any dedicated photo-editing software of this kind. The latest version of Adobe Photoshop CC includes the following new features:

- AI-powered photography editing for beginners and pros.
- Merge two photos together to make adjustments.
- Create artistic effects across products like stamp, sketch, oil pastel, and gemstone.
- Photoshop Elements features a free 60-day trial. Buy a subscription from the Mac App Store for just \$19.99/£17.99/AU\$39.99.
- If you're using a Mac, install the free PhotoFiltre app. It improves many of the filters by making them more intelligent.
- You can browse your work and your collaborators' work using the Thumbnail Panel and the Comments panel, which appears always. By default, the Thumbnail View widget now shows the last 30 workspaces, which saves you time toggling among them.
- When creating textures, you can now use your mouse, or a number of third-party shortcuts.
- Other new features include Collage, a tool that lets you create tabbed panels for custom apps. You can add up to eight panels in Photoshop, and each panel can be customized to a specific application. Colapsed panels are grayed out, so you can easily switch them on and off. Collage lets you open and close the panels easily, and move them around the workspace.
- New Layout controls now let you scroll larger previews with a visible grid, and adjust the zoom level of the current document window to see more of the photo.
- You can prepare facially-correct photos for the Face Off feature.
- Powerful new adjustments include the Hybrid healing brush, the spot healing tool, and the refine edge tool.

## Download free Photoshop CS4Keygen For (LifeTime) [Win/Mac] {{ lAtest versIon }} 2022

What It Does: The Spot Healing tool will heal the pixels of a selection or an area of your whole image. This can be used to remove small marks or imperfections. This tool also contains the Erase tool. What It Does: Applying an Adjustment Layer will soften the contrast of a photo. This is great for using in photography for making high contrast images blurred. You'll notice that when using the Adjustment Layer, the contrast of the image changes. As part of the beta, Adobe has also gone to some lengths to aim for accessibility. In particular, it addresses the lack of color rendering on pixel-based raster graphics in comparison to pixel-based vector graphics, and the expected difference in color space between the display device and Photoshop. A note: In the screenshot above, Steps 1-4 were taken to address a warning about certificate reliability. Changing the Adobe Certification Authority trust settings will likely cause all sorts of things that you don't want and will render your Photoshop beta unusable. Thus, your best bet is to expand the certificate trust section to read like the screenshot below. Why did Adobe release Photoshop as a web application (vs a web page)?

In recent years, core browser functionality has started to filter into the web. This includes web shaving (the ability to remove, trim, and reshape photographs to make them look perfect) and Canvas (a drawing interface with low-level instructions that can be used to render any bitmap). More recently, browsers have begun to support web components, which are reusable widgets. Making Photoshop into a web component isolates it from concerns of rendering and browser compatibility that non-web components have, like the HTML canvas. e3d0a04c9c

## Download free Photoshop CS4Incl Product Key Registration Code WIN & MAC $x32/64\ 2022$

Ghosting removes or enhances certain objects in an image. Using the Brush radial-select tool, you can create paintbrush-shaped objects that enable you to "paint" a number of effects over an area of the image. This effect can be used to reveal something that was previously removed, or to extend or show up features that are too small to make out on the original image as a separate element. These tools are a great way to easily zap objects from overused photo subjects like logos, ads, or text messages. You can even digitally remove things like red-eye, blemishes, or tears. If you want to refine your image until it's as sharp as possible (or as sharp as you'd like), you can apply the Sharpen filter. If you want to take your image to a darker level, use the Levels tool. You can filter, change, and even copy and paste in different layers and edit them separately, which can be a valuable feature when you're going to experiment with different techniques on an image. Using the Blur filter can make your images look more classical; simply choose the Amount of blur you desire, and you're good to go. When you're ready to share the image, you can unlock it to "move" around, such as selecting different people in a group shot or turning the image into different sizes The sharpen effect seems to be the most commonly used Photoshop filter. It is also the most basic one - it will only sharpen blurry but not high quality photos. Sharpen can be applied to a selected area of an image using the available selective tools or using the Sharpen tool under Filters> Sharpen.

photoshop cs6 express download adobe photoshop express kostenlos download photoshop express kostenlos download adobe photoshop express editor download mac download photoshop express online photoshop express online free download photoshop express premium apk free download download photoshop tools effects photoshop photo effects templates free download download free photoshop cs6 full version

Creating an editable color palette is easy and pretty much a given in the most popular image editing software on the market. Instead of picking colors out of the pastel wheel, or a selection of colors on a grayscale slider, designers now have the option to create their own custom color palettes. To create a custom color palette, open any image and go to Edit > Edit Color to bring up the Color panel and the visible palettes. You can create color grids or sample color swatches by dragging color. Each selected color is then added to a custom palette by highlighting the palette, choosing New Sample or Color Grid from the menu, and choosing the locations you want for the new colors in the grid or choosing the color swatches you want. Adobe continues to refine its image-editing software, since Photoshop 2017, there's an adjustment for the changes made to some features. As a result, there are instances where you may need to adjust the image's grayscale levels to ensure there is even contrast in your image. And you can't always decide where this task should be performed. You may be able to perform the task using **Image > Adjustments > Auto-Blend**. You can lighten an image or darken it through an interaction of either a sliding scale or a key frame. For quick editing work, Photoshop now has several layers that can be moved at once. This tool in Photoshop, while very useful, takes time to learn how to use, as it has no where near the selection and movement tools available in the world's most popular image editing software.

We have added a new section to our website which is clearly visible when you click **Tutorial** in the menu bar. In these videos, you will learn how to do basic stuff like crop, straighten distorted images, create new layers and so on. If you are looking for a simple, yet effective photo editing software to handle your simple editing needs, then Photoshop (better known as Adobe Photoshop) is best for you. Photoshop is popular among professionals and hobbyists for its versatile and easy to use features. One of Adobe's most popular photo editing software Lightroom is only an app and not a full blown Photoshop. But, it is the best alternative to Adobe Photoshop. It can be considered to be a **Photoshop alternative**. Compared to the Photoshop, Lightroom is much easier to use and it has more of a simplistic feel. It has a simple interface with color selection tools, bracketing, layer masking, adjustment layers, saved adjustment layers and it is a much better organized edit tray. But, it is nowhere near as good as Photoshop and is considered to be the best Photoshop alternative. You can read more about it on our website. If you need to edit photos and graphics with more speed and efficiency, here are some of the tools to try:

- Fast Color Correction
  - Auto Enhance
  - Auto Tone
  - Auto Contrast
  - Auto Color Balance

The Photoshop varies significantly over the years in its changes to update and upload new technologies. The reason Photoshop is getting old generation is because the old generation of browsers, or also known as Netscape is being replaced by the new generation known as Internet Explorer, which is a sort of Netscape (GNU/Linux) that is specifically designed for the Internet, and every other browser (Microsoft) is adapting to this change.

 $\frac{https://soundcloud.com/prodmitheaswa1979/netscantools-pro-download-crack-54}{https://soundcloud.com/isremadins1987/iobit-advanced-systemcare-ultimate-v100182-final-serial-64-bit}$ 

https://soundcloud.com/anton5f7rv/el-rio-wade-davis-pdf

https://soundcloud.com/vkotovvf0/jcb-service-parts-pro-keygen-13

https://soundcloud.com/tranavkabuf1983/trainer-la-noire-132617-cheat

https://soundcloud.com/knivlassrestma1979/catalogo-de-conceptos-casa-habitacion-pdf-17

https://soundcloud.com/spicirsomtert1987/abbyy-finereader-12-serial-number-activation-code

https://soundcloud.com/joanironnog/baixar-serie-columbo-dublado-torrent

Photoshop CS5 has a stock of tools that make it easy to wrap images and create best-looking websites. This book shows you how to perform dozens of useful tasks such as repairing damaged photographs, filling in missing information, creating text art and backgrounds, and much more. You also learn how to use the best-of-breed brushes and distortion tools to produce striking typographic, photo, and poster effects. As described in the previous section, Corel DRAW on the web allows you to create images and edit documents online to finalize press graphics or product images. Photoshop on the web allows you to load any image you have stored in a psd file or in a cloud-based storage account, or any pages in Adobe Muse. Adobe Muse is a platform for web design and Illustrator CC or Photoshop CC allows you to edit existing design elements. There is also a third-party Muse Bridge that is included in Adobe Muse when it is bundled with Photoshop that allows you to access any files and images that you have on your desktop. You may even use Adobe's Chrome App for Photoshop or Muse to open Photoshop files in the browser, on the Mac, or in Chromebooks. Once you begin editing images with Creative Cloud, you'll be asked to set up an account. Just like the desktop version

of Photoshop, there is a variety of settings in the desktop version of Photoshop web to configure all of your web-based, mobile, and email functions. ColorSync is the most important function in Photoshop for web professionals. It allows you to synchronize your desktop and mobile color profiles so that colors stay consistent no matter what you're using.

Always know where your work is. Photoshop's built-in Cache and linked assets workpaces improve performance and keep your document, layers, images, videos, and even fonts available where you left them and back up the changes you make to files. If you make a change to a file while you're offline, you can pull it back up online and continue where you left off. This includes content located in linked assets, archives, or external drives. When Adobe released Adobe Photoshop CS1, users of a version of Mac OS from 10.5 to 10.7 had to switch to a virtual machine in order to install the application. If that wasn't enough to deal with in the package, an additional \$14.95 was required to license activation of the operating system. The macOS versions of Photoshop X, Photoshop CC and Photoshop CC 2018 are the same as they are on Windows and include support for macOS High Sierra, macOS Sierra and macOS El Capitan. They also feature improvements over the Windows version of the operating systems. They include support for Force Touch, a multi-touch keyboard, and the ability for users to save and load work on macOS from Chrome OS. With the release of the Mac OS X version of Adobe Photoshop CS4, the software was no longer a 32-bit application and was now in the "Universal Binary" arrangement, which means that the application supports both 32-bit and 64-bit Intel and PowerPC Macintosh systems. The USB registration is also no longer required. When Adobe Photoshop CS4 was released, it was introduced a new set of file formats, the TIFF formats. These include TIFF RGB and also TIFF 4-band, TIFF 8-band, TIFF 12-band, TIFF 24band, and TIFF 32-band.